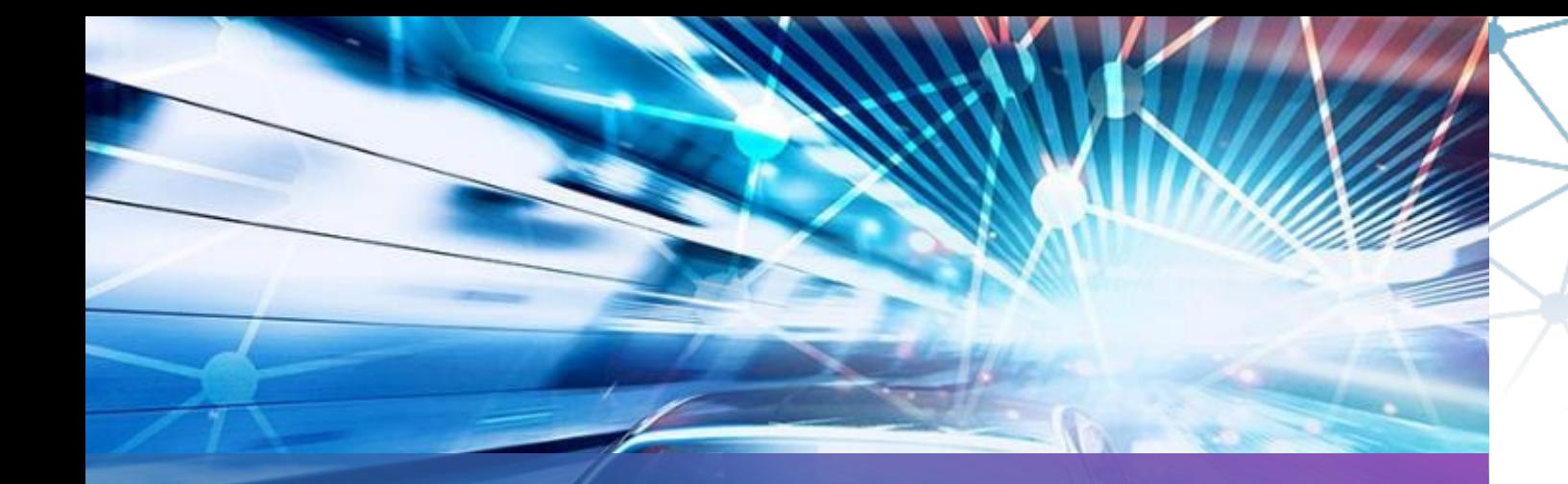

## Automotive Push Notifications With UnifiedPush

BMW 11th September 2023

**Copyright ©2022 COVESA** 

**BAA.** 

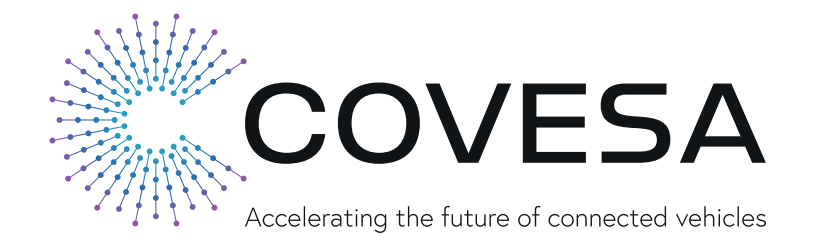

## **Automotive Push Notifications**

#### **Goal**

Agree on an industry standard service/protocol for 3<sup>rd</sup> party push notifications in the automotive space to enable core user experiences like

- Receiving VoIP calls (e.g., Zoom, Webex)
- Receiving messages

#### A possible Solution: UnifiedPush

- COVESA members only have to agree on the specifications
	- $\rightarrow$  Each OEM has full freedom to either use an existing push server/distributor combination,
		- develop their own or collaborate within COVESA
	- $\rightarrow$  Compatibility is ensured by a testing suite
- UnifiedPush is Apache-2.0 licensed, same as AOSP
- UnifiedPush is compatible with web push  $\rightarrow$  3<sup>rd</sup> party app backends might already support it

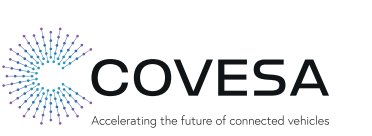

**|** 2

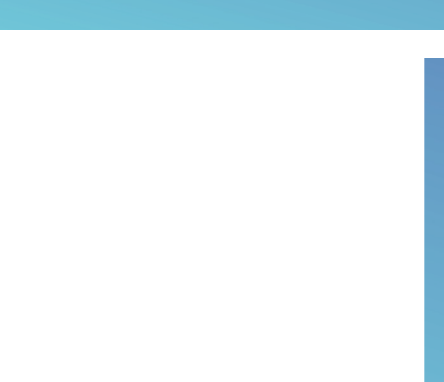

# **UnifiedPush**

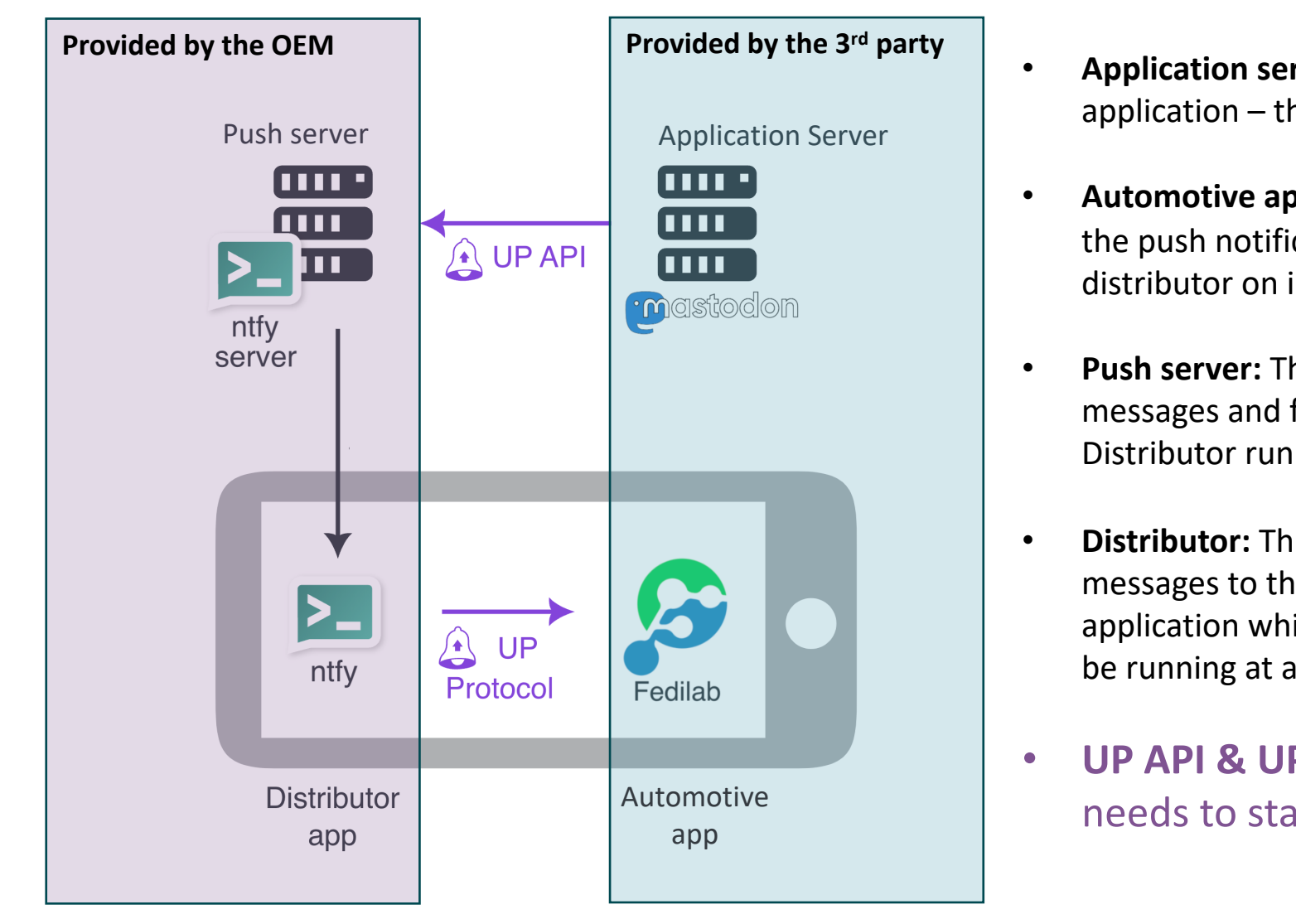

Source: https://unifiedpush.org/

### **POC 1 Existing solution for OEM part / simulate 3rd party application**

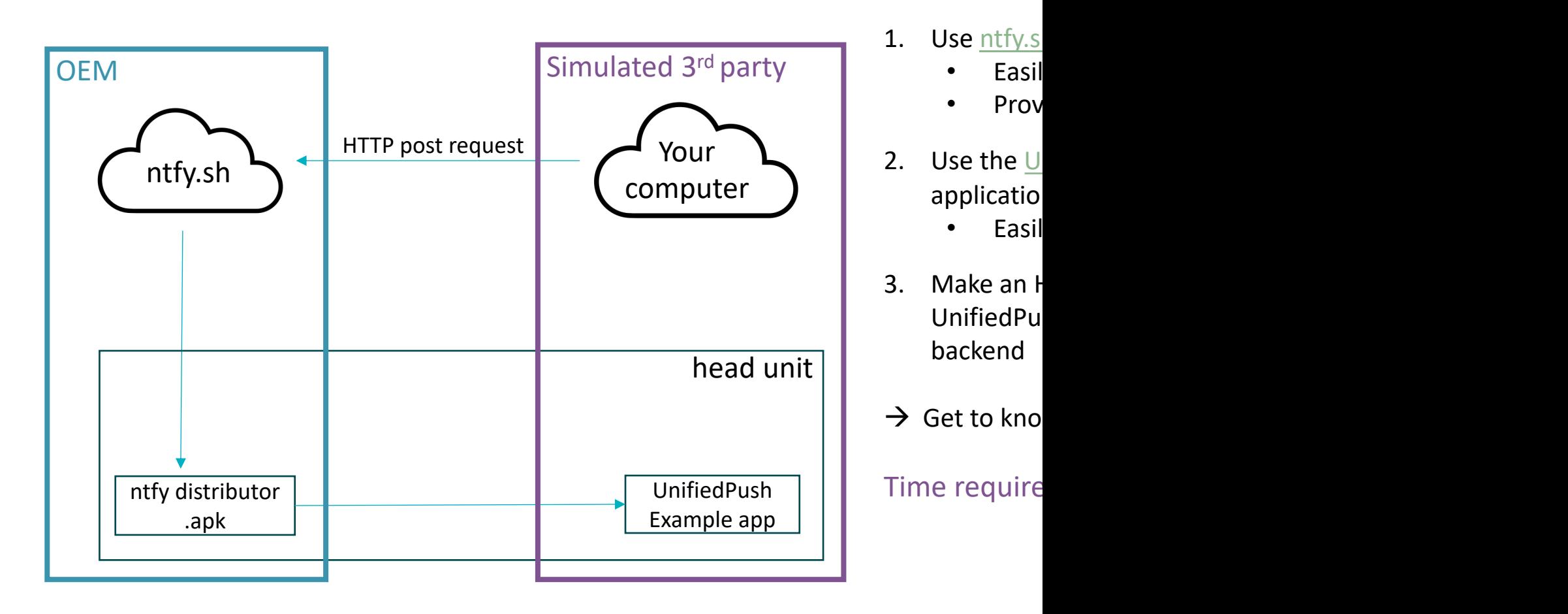

<sup>1</sup> https://f-droid.org/de/packages/io.heckel.ntfy/

<sup>2</sup> https://f-droid.org/packages/org.unifiedpush.example/

# **POC 1 Walkthrough**

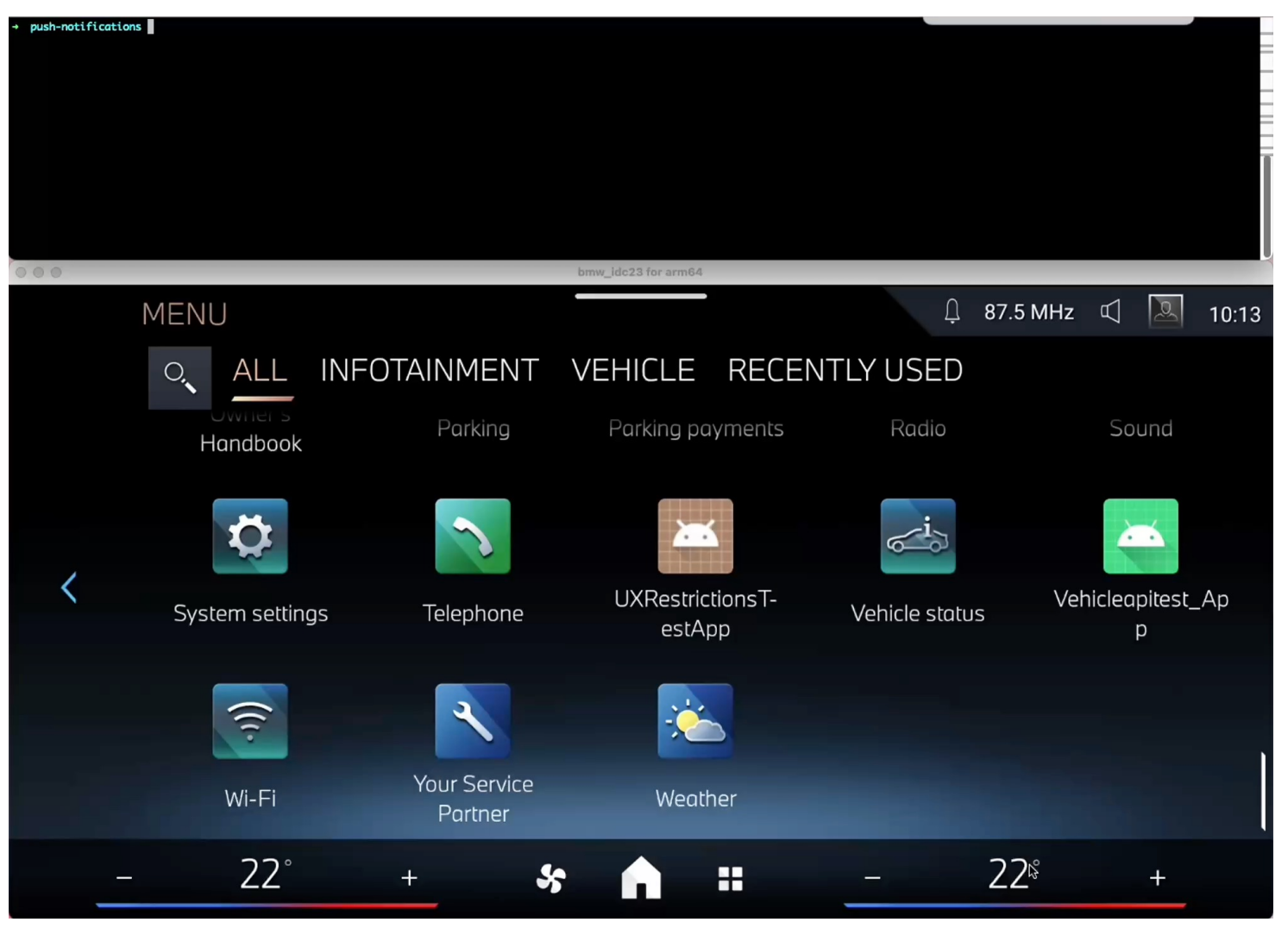

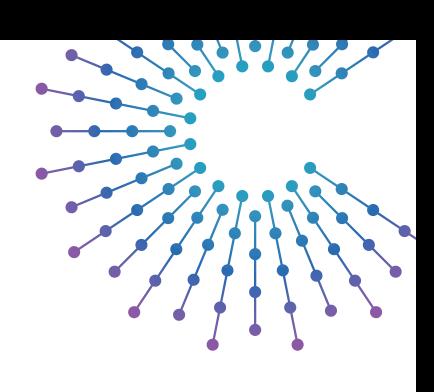

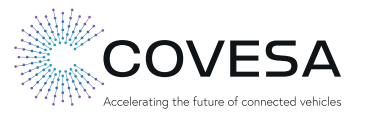

### **POC 2 Existing solution for OEM part / 3rd party application POC**

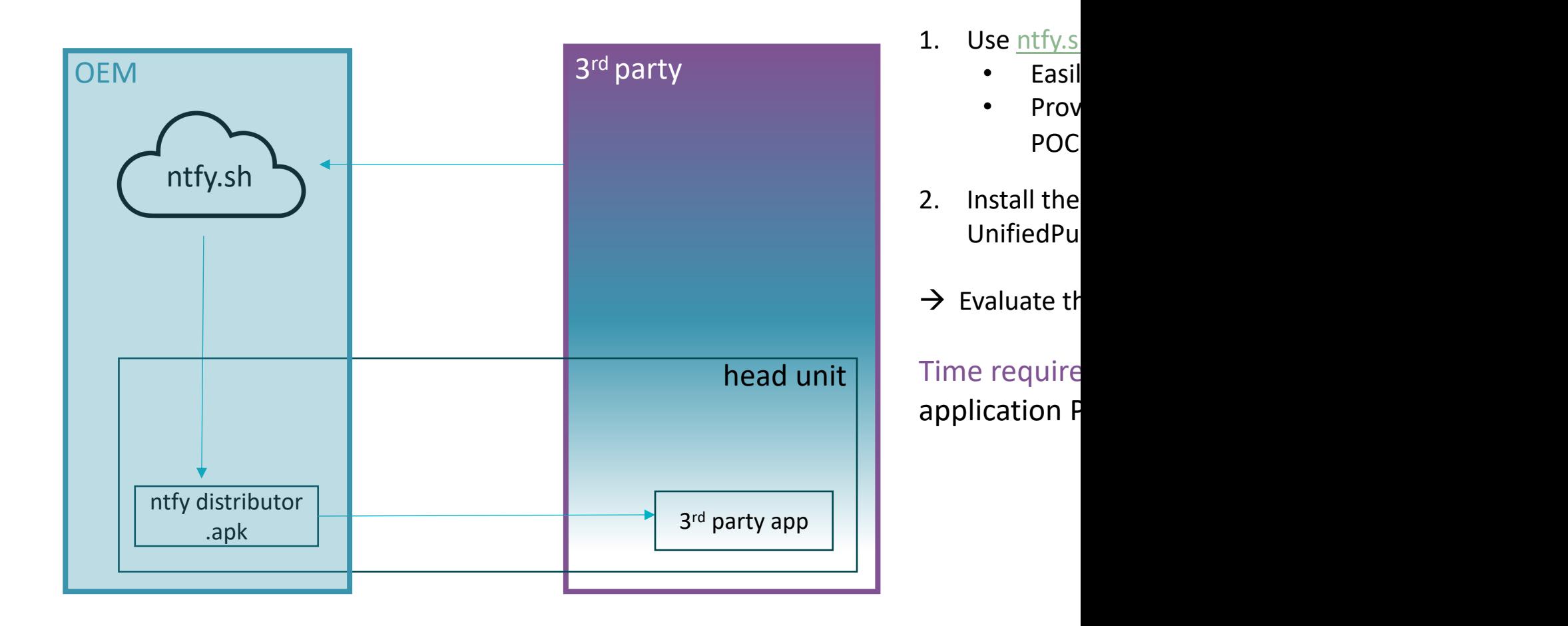

<sup>1</sup> https://f-droid.org/de/packages/io.heckel.ntfy/

#### **3rd Party application POC Add UnifiedPush support to your app**

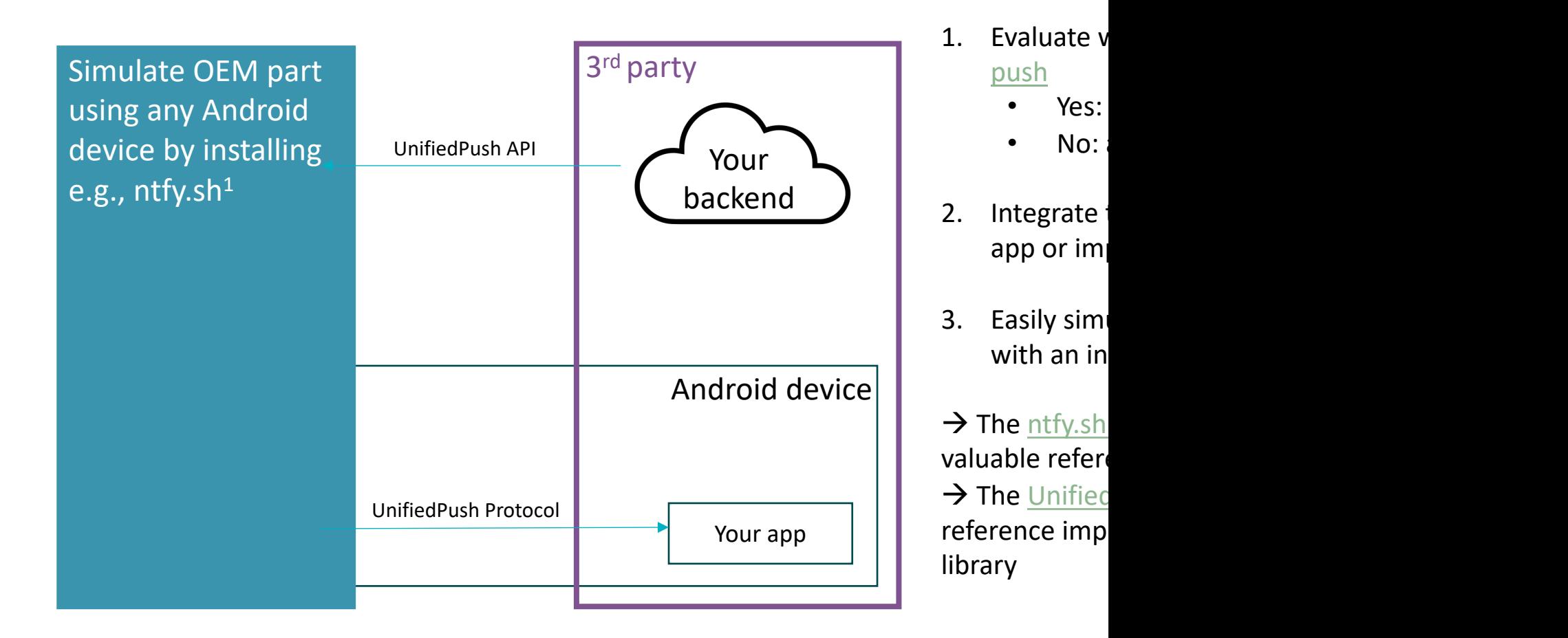

Time require

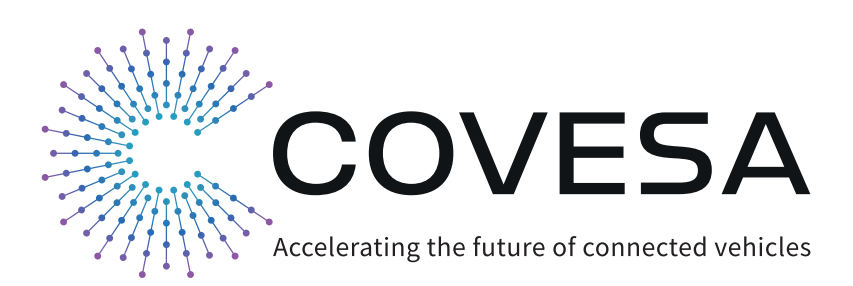

## **Thank you!**

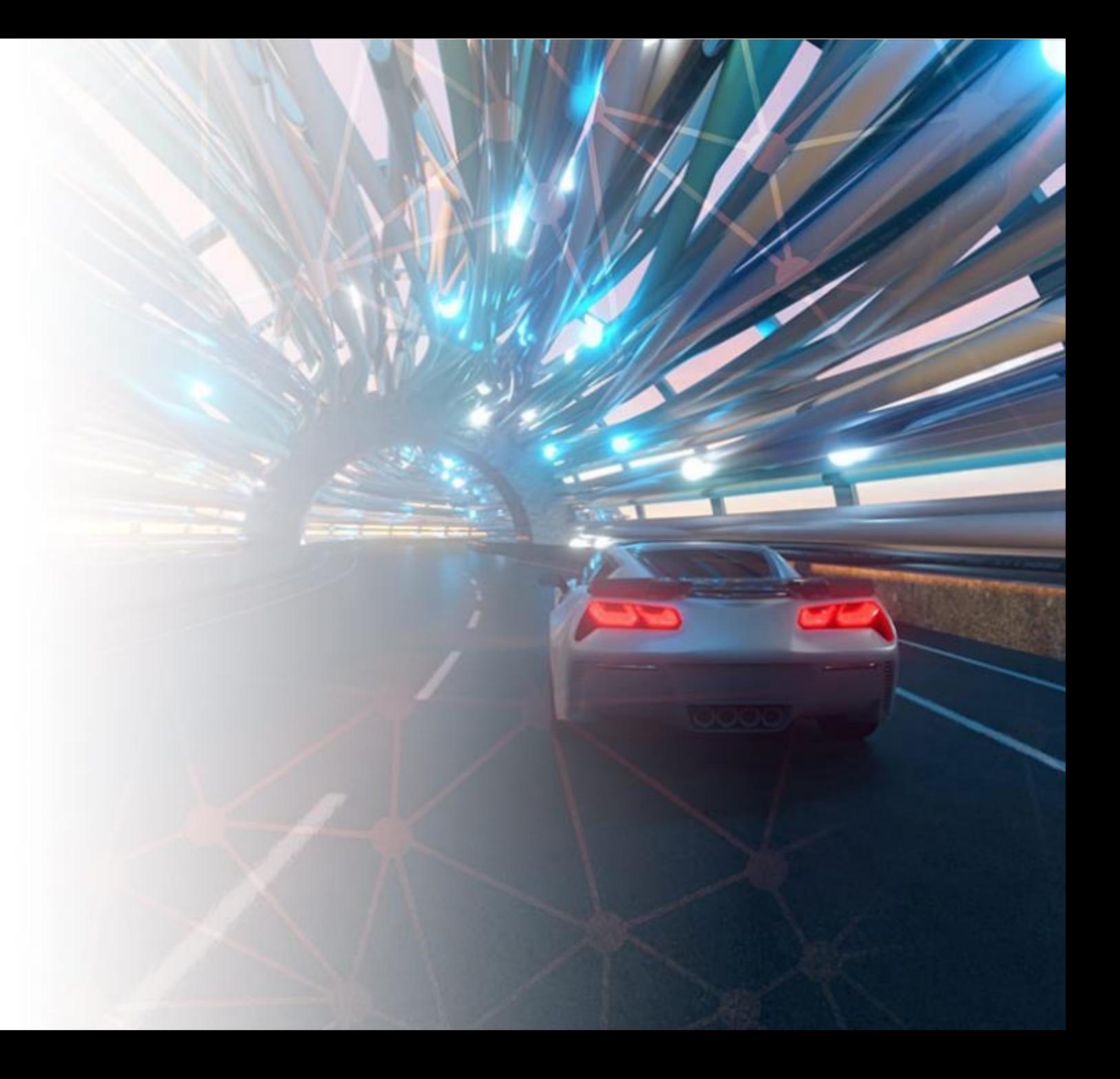